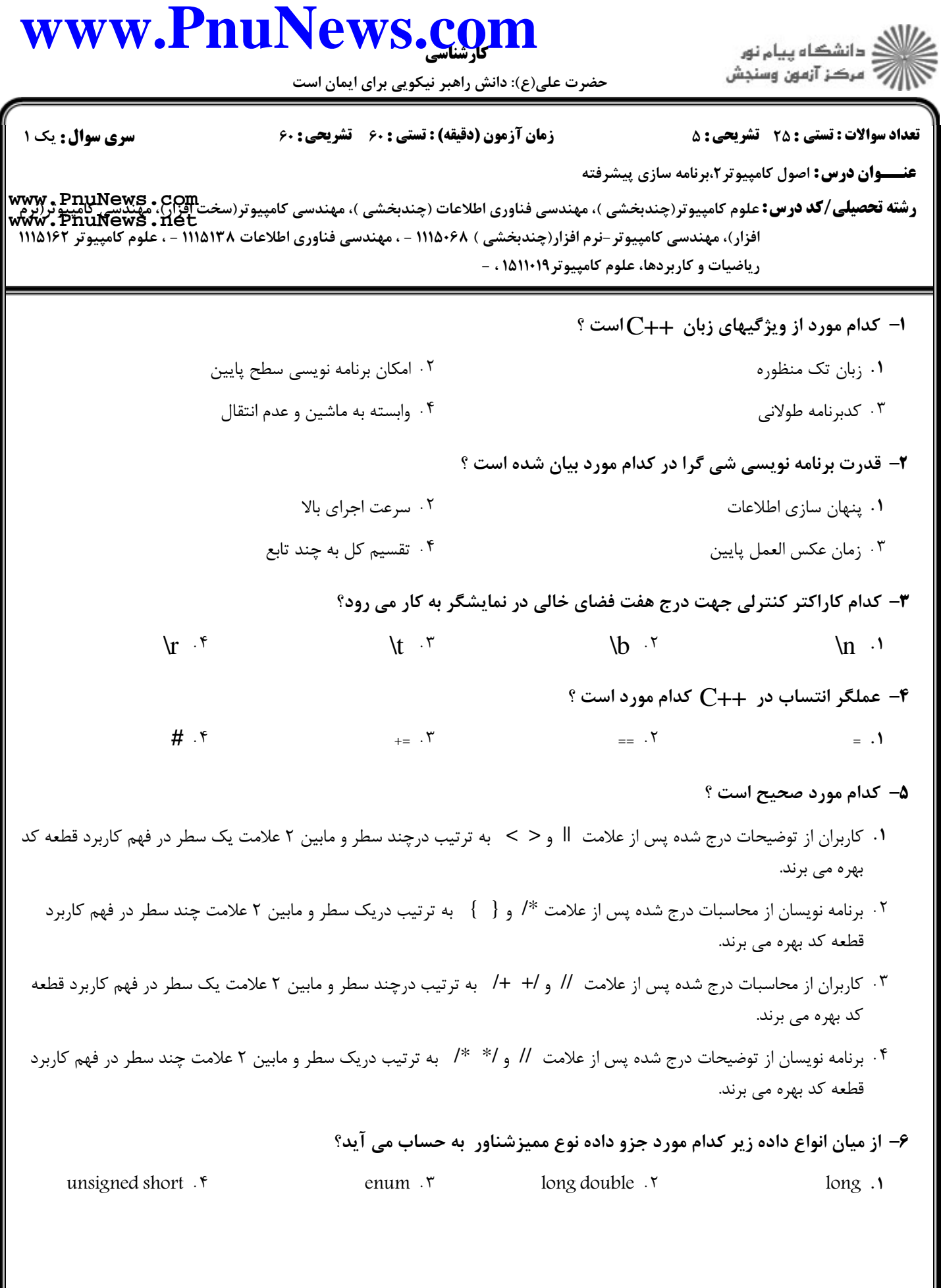

## www.PnuNews.con .<br>ڪ دانشڪاه پيام نور<br>7- مرڪز آزمون وسنڊش حضرت علی(ع): دانش راهبر نیکویی برای ایمان است **تعداد سوالات : تستي : 25 - تشريحي : 5 سری سوال : ۱ یک** زمان آزمون (دقيقه) : تستى ; ۶۰ ٪ تشريحي ; ۶۰ **عنـــوان درس:** اصول کامپیوتر ۲،برنامه سازی پیشرفته **رشته تحصیلی/کد درس:** علوم کامپیوتر(چندبخشی )، مهندسی فناوری اطلاعات (چندبخشی )، مهندسی کامپیوتر(سخت افزار)، مهندسی کامپیوتر(نرم<br>**رشته تحصیلی/کد درس:** علوم کامپیوتر(چندبخشی )، مهندسی فناوری اطلاعات (چندبخشی )، مهندسی کامپ افزار)، مهندسی کامپیوتر-نرم افزار(چندبخشی ) ۱۱۱۵۰۶۸ - ، مهندسی فناوری اطلاعات ۱۱۱۵۱۳۸ - ، علوم کامپیوتر ۱۱۱۵۱۶۲ - ، ریاضیات و کاربردها، علوم کامپیوتر ۱۵۱۱۰۱۹ <mark>۷-</mark> چه نوع خطایی در برنامه زیر رخداده است ؟  $int$  main() int age: cout <<"Enter Your Age:";  $\sin \gg$  age:  $if(age = 12) \text{ cout} \ll 'Welcome' \ll \text{end}$ } ۰۴ خطای منطقی ۰۱ خطای رخداد استثنا مسمع ۲۰ خطای زمان کامپایل مسمع ۳۰ خطای زمان اجرا انتساب عدد منفی که برصفر تقسیم شود به یک متغیر نوع صحیح مثال:  $\sin t$  =  $\sin t$  کدام مقدار را در  $\ge$  ذخیره می $\blacktriangleright$ نمايد؟  $-INF \cdot \tau$  $-ERR$   $\cdot$   $\epsilon$ INF .Y  $IND.1$ ° کد  $\cdot$  ; (x>y); 7 × (x = y) معادل کدام یک از کدهای زیر است  $\cdot$ if  $(x>=y)$  p=y; else p=x;  $\cdot$ if  $(x>y)$  p=x; else p=y;  $\cdot$ if  $(y>=x)$  p=x else p=y;  $\cdot$ if  $(y>x)$  p=y; else p=x  $\cdot$ ۱۰– اگر اندیس عناصر آرایه از حد بالا ی آرایه یا تعداد عناصر بسیار غیر معمول مثلا ۵۰۰۰ عنصر تجاوز نماید ، چه روی می دهد؟ ۰۱ کامیایلر اعلام خطای نحوی در کدبرنامه نموده و برنامه را اجرا نمی نماید. ۰۲ کامیایلر قدیمی،توسط محیط توسعه نرم افزارخود اثر همسایگی را تشخیص داده و برنامه را اجرا نمی نماید. ۰۳ سیستم عامل اعلام دسترسی غیر مجاز نموده و برنامه را متوقف می نماید. ۰۴ به صورت پویا در زمان اجرا برنامه به عناصر آرایه اضافه می شود تا به رنج مطلوب رسیده و برنامه اجرا می شود.

## 11- کدام تابع از کتابخانه cmath با مقدار ورودی ۳٬۱۴۱۵۹۳ =X مقدارخروجی ۳٬۰ =y را بر می گرداند؟

 $y=floor(x)$ .  $y = ceil(x)$ .  $y=sqrt(x)$ .  $y = \text{atan}(x)$ .

## www.PnuNews.com

حضرت علی(ع): دانش راهبر نیکویی برای ایمان است

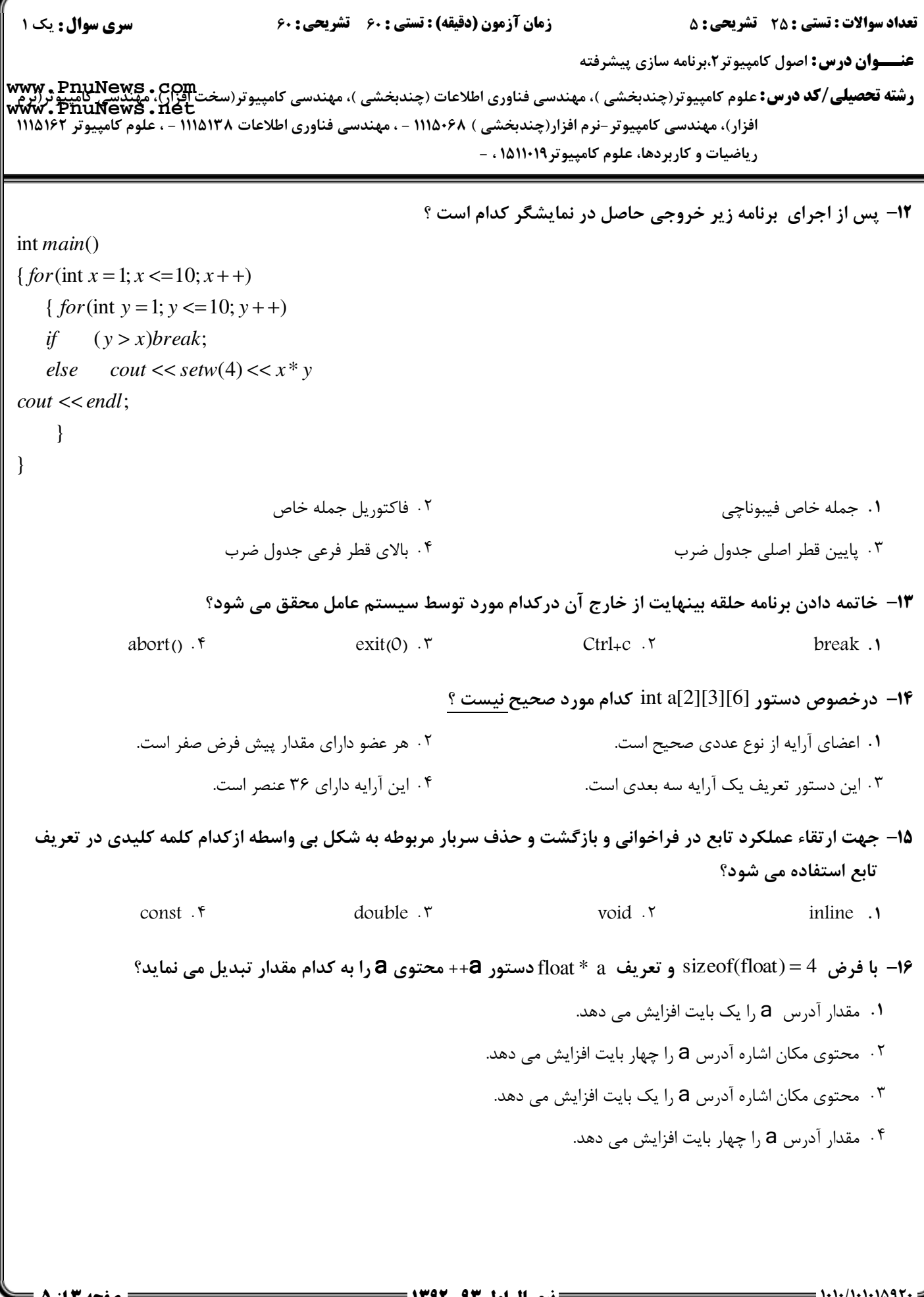

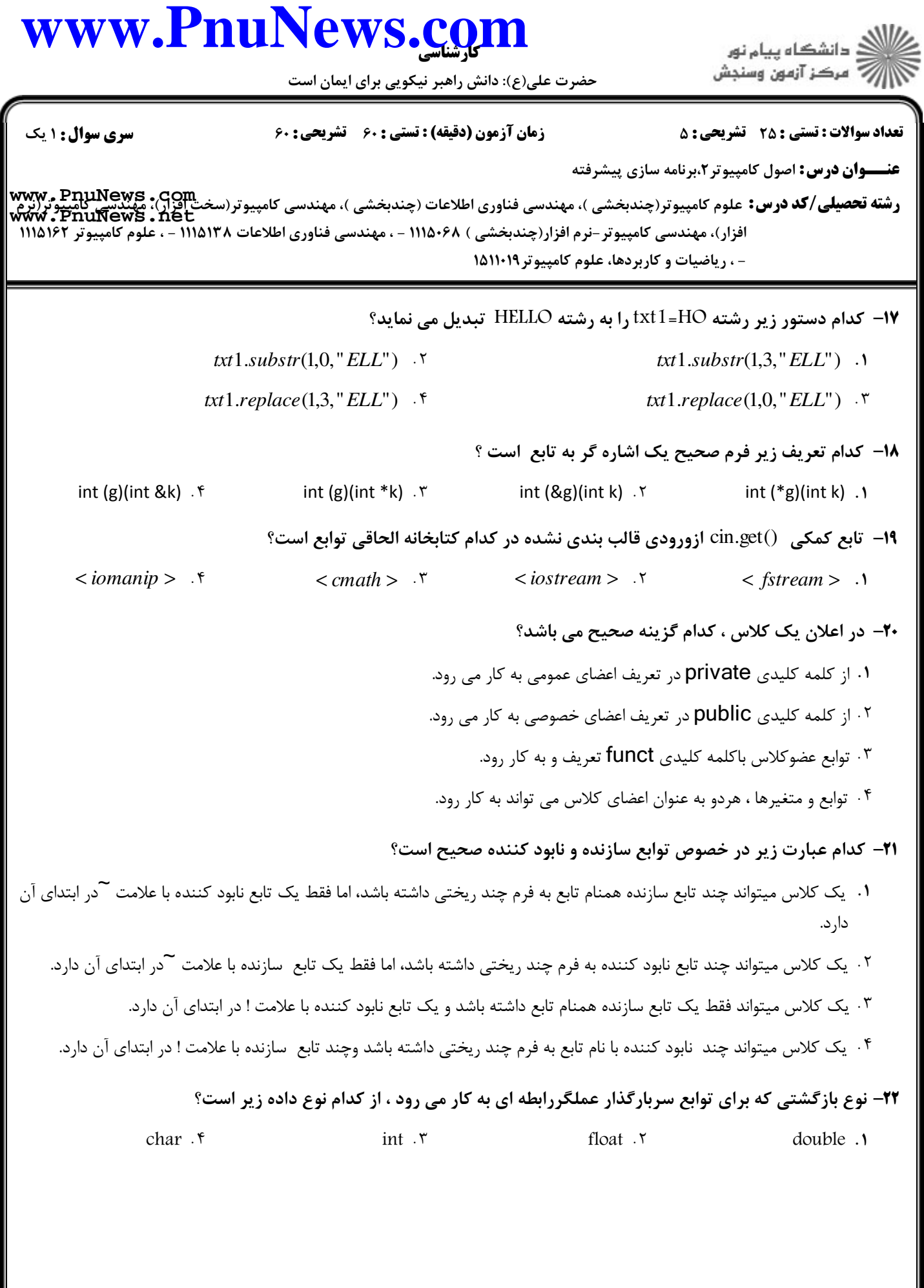

## كارشناسي **[www.PnuNews.com](http://www.PnuNews.com)**

حضرت علي(ع): دانش راهبر نيكويي براي ايمان است

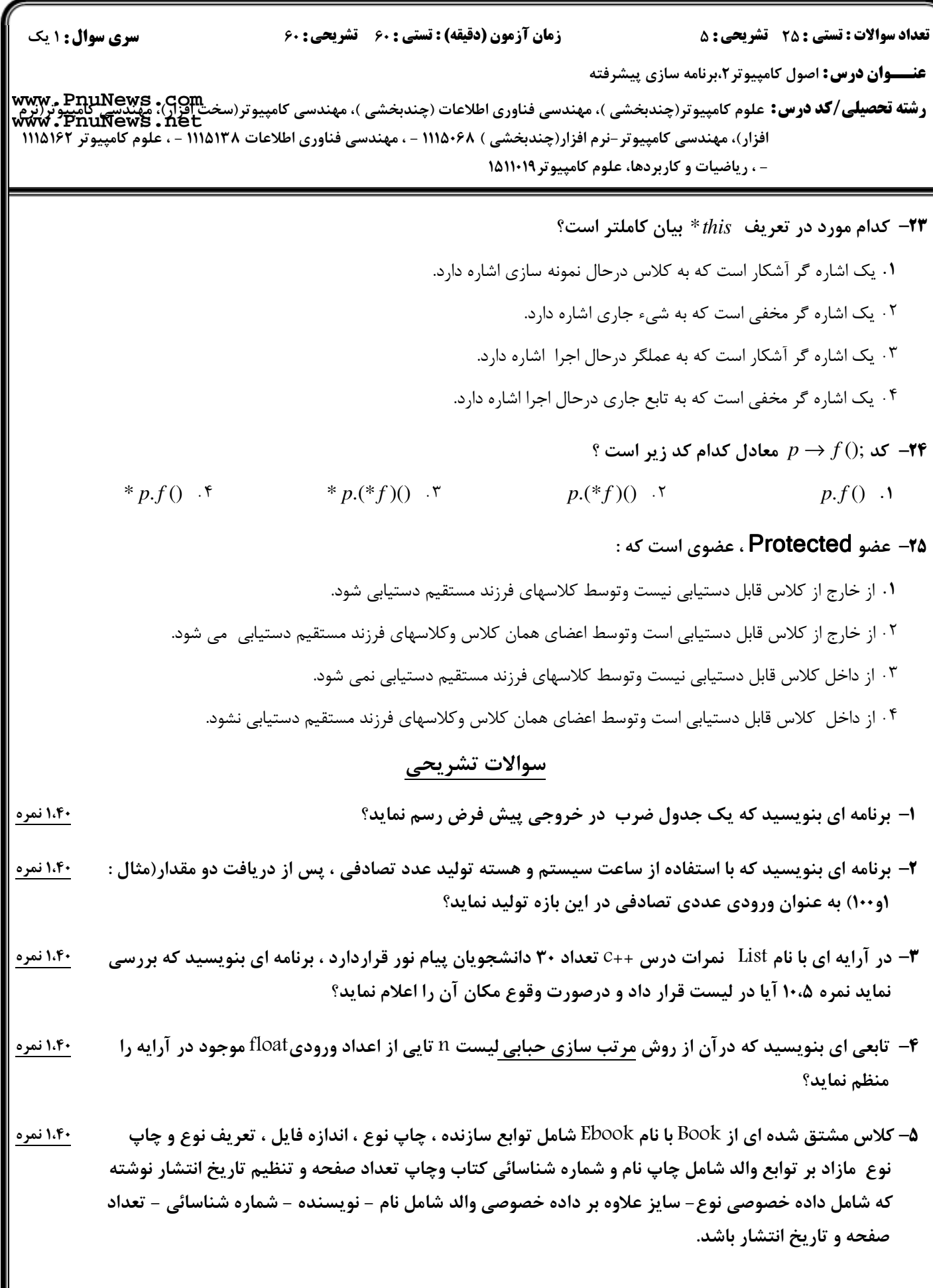

ے<br>کا اللہ کا استگاہ پیام نور<br>کا اللہ میکز آزمون وسنجش